# **Intégration de Moodle àRennes 1**

#### Formation ESUP-MAROC du 13 et 14 novembre 2008Raymond Bourges

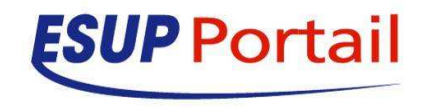

### **Licence**

 $\bullet$ 

#### $\bullet$ **Vous êtes libres**

- De reproduire, distribuer et communiquer cette création au public
- **De modifier cette création**

#### **Ceci selon les conditions de la licence Creative Commons**

 **Cf. http://creativecommons.org/licenses/by-nc-** $\bullet$ **sa/2.5/**

## **Les Moodle**

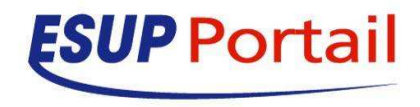

# **Les Moodle**

- $\bullet$  foad.univ-rennes1.fr (CAS)
	- **Moodle Rennes 1**
- **•** foad.ensc-rennes.fr (CAS)  $\bullet$ 
	- 0 Moodle de l'Ecole de Chimie
- $\bullet$  cours.unjf.fr (Shib)
	- 0 Tous les cours en ligne de l'UNT Université Numérique Juridique Francophone
		- Libre accès pour les étudian<mark>ts et personnels des un</mark>iversités partenaires de l'UNJF
- foad.unjf.fr (Shib)

 $\bullet$ 

 $\bullet$ 

 $\bullet$ 

- $\bullet$  Cours en lignes tutorés
	- Réservé aux étudiants et enseignants des "Formations Ouvertes à Distance" tutorées dispensées par l'UNJ<mark>F</mark>
- cnb-prof.univ-bretagne.fr (Shib)
	- 0 Support de cours partagés
		- Réservé aux enseignants des uni<mark>versités</mark> de Bretgane
- NB : tous sous forme d'IFrame

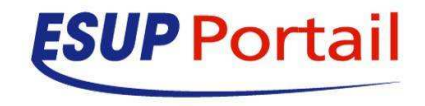

# **foad.univ-rennes1.fr**

<channel-definition> <title>e-Formation Rennes 1</title> <name>Plate-forme de téléformation de l'université</name><fname>iframeTeleformationMoodle</fname> <desc>Accéder à la plate-forme de téléformation de l'université de Rennes 1</desc><type>**Inline Frame**</type> <class>**org.jasig.portal.channels.CInlineFrame**</class><timeout>3000</timeout><hasedit>N</hasedit> <hashelp>N</hashelp> <hasabout>N</hasabout><secure>N</secure> <locale>en\_US</locale><categories> <category>Outils de Communication</category></categories>**<groups> <group>Etablissement</group></groups>**<parameters> <pa<mark>ra</mark>meter> <name>url</name> <value>**/ExternalURLStats?fname=iframeTeleformationMoodle&service=http://foad.univ-rennes1.fr/**</value><description>URL de iframeTeleformationMoodle</description><ovrd>N</ovrd></parameter><parameter> <name>height</name><value>800</value> <description>hauteur de iframeTeleformationMoodle</description><ovrd>Y</ovrd></parameter></parameters>

</channel-definition>

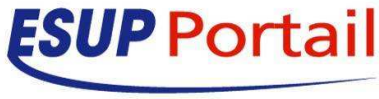

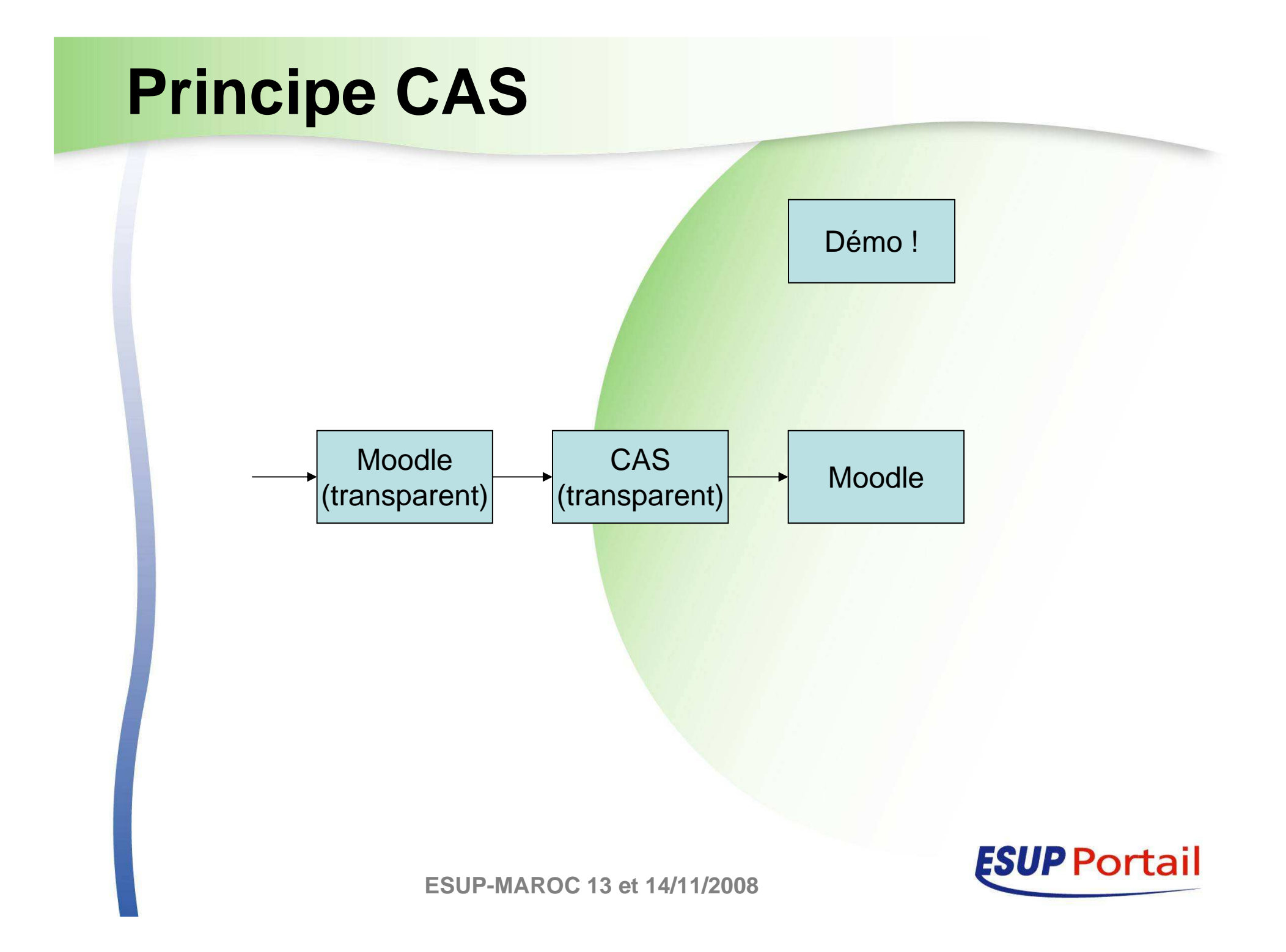

# **foad.unjf.fr**

<channel-definition> <title>e-Formation FOAD UNJF</title><name>Plate-forme de téléformation de l'Université Numérique Juridique <mark>Francophone (UNJF)</name></mark> <fname>iframeFoadUNJF</fname> <desc>Accéder à la plate-forme de téléformation de l'Université Numérique Juridique Francophone</desc><type>**Inline Frame**</type> <class>**org.jasig.portal.channels.CInlineFrame**</class><timeout>3000</timeout><hasedit>N</hasedit> <hashelp>N</hashelp> <hasabout>N</hasabout><secure>N</secure> <locale>en\_US</locale><categories> <category>Outils de Communication</category></categories>**<groups> <group>Etudiants de droit inscrits en FOAD (ETU\_FOAD\_DROIT)</group> <group>Personnels impliqués dans UNJF (PERS\_FOAD\_DROIT)</group></groups>**<parameters> <pa<mark>ra</mark>meter> <name>url</name><value> **http://idp.univ**rennes1.fr/SSO?shire=https%3A%2F%2Ffoad.unjf.fr%2Fshibboleth%2FShibboleth.sso%2FSAML%2FPOST&target=http **s%3A%2F%2Ffoad.unjf.fr%2Fauth%2Fshibboleth&providerId=https%3A%2F%2Ffoad.unjf.fr%2Fauth%2Fshibboleth**</value>…/…

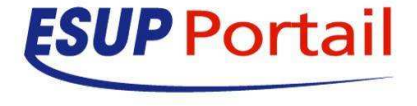

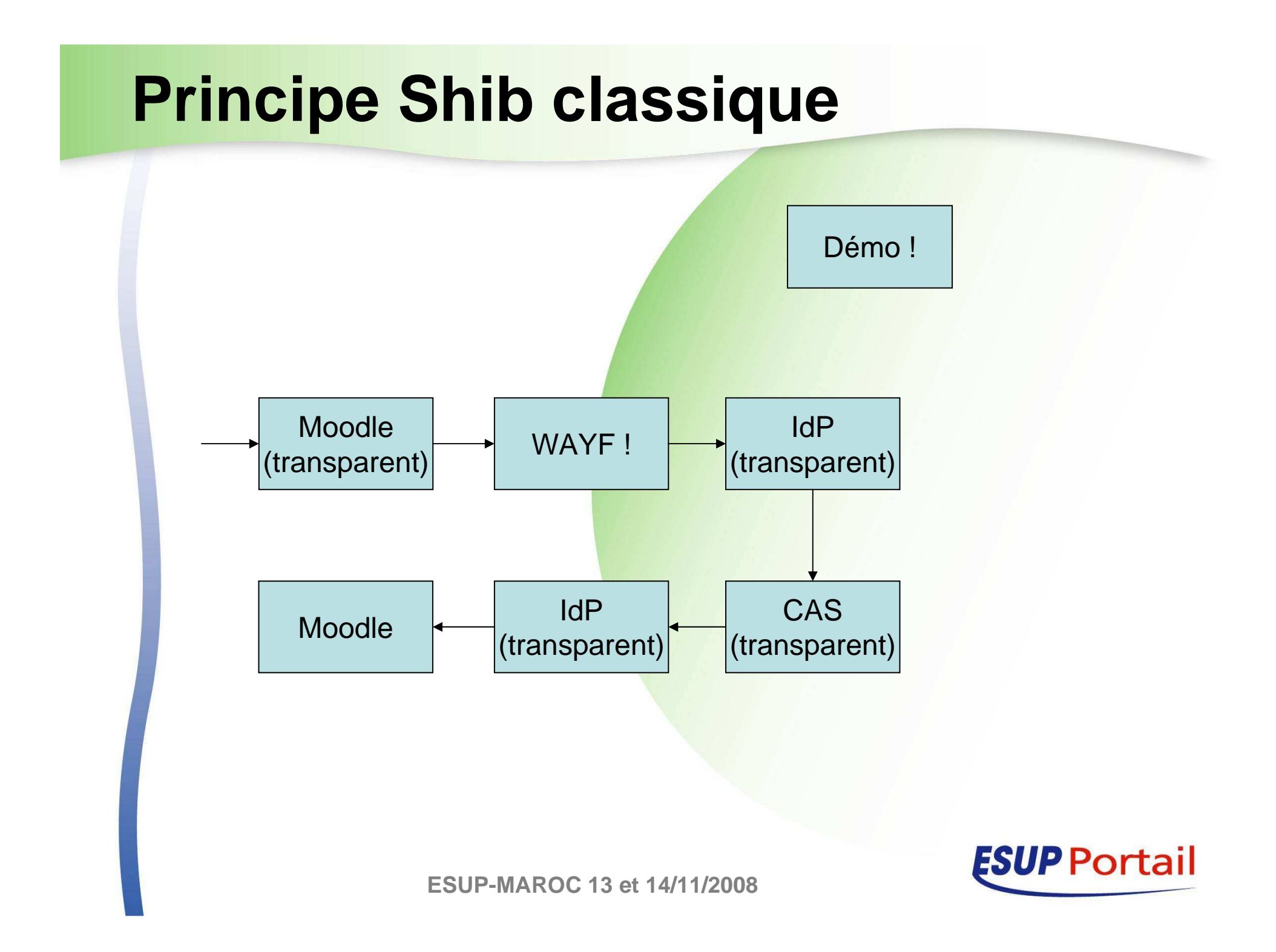

#### **Principe Shib avec court-circuit du WAYF**

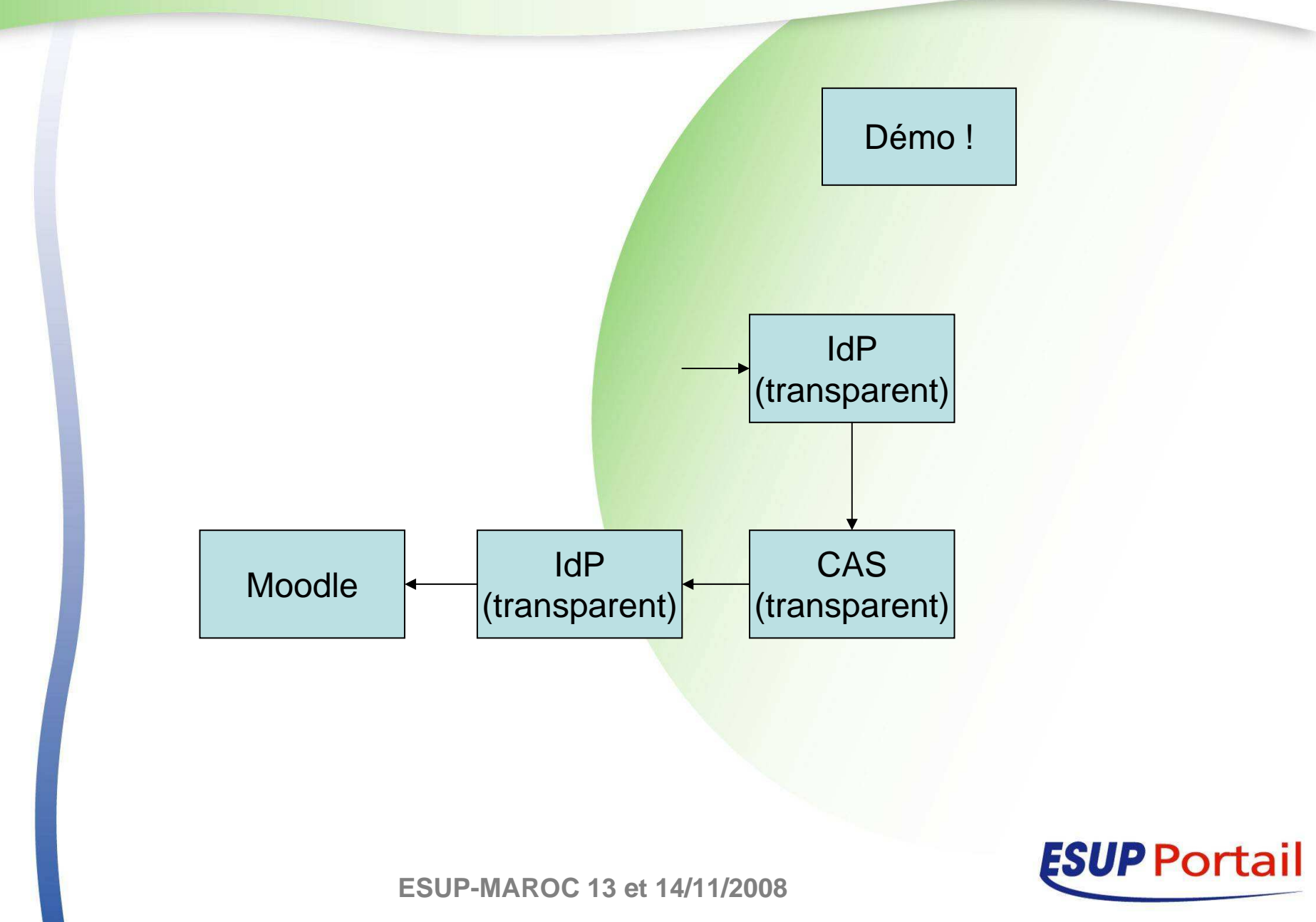